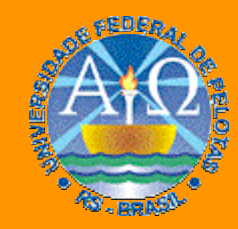

#### **Universidade Federal de Pelotas**

**Instituto de Física e Matemática** Departamento de Informática **Bacharelado em Ciência da Computação**

# **Arquitetura e Organização** de Computadores I

#### **Aula 2**

**1. Projeto da Arquitetura e da Organização de um Computador: o Neander**

**Prof. José Luís Güntzel**

## **A Arquitetura: características gerais**

- **Largura de dados e endereços de 8 bits**
- **Dados representados em complemento de 2**
- **1 acumulador de 8 bits (AC)**
- **1 apontador de programa de 8 bits (PC)**
- **1 registrador de estado com 2 códigos de condição: negativo (N) e zero (Z)**

#### **A Arquitetura: conjunto de instruções**

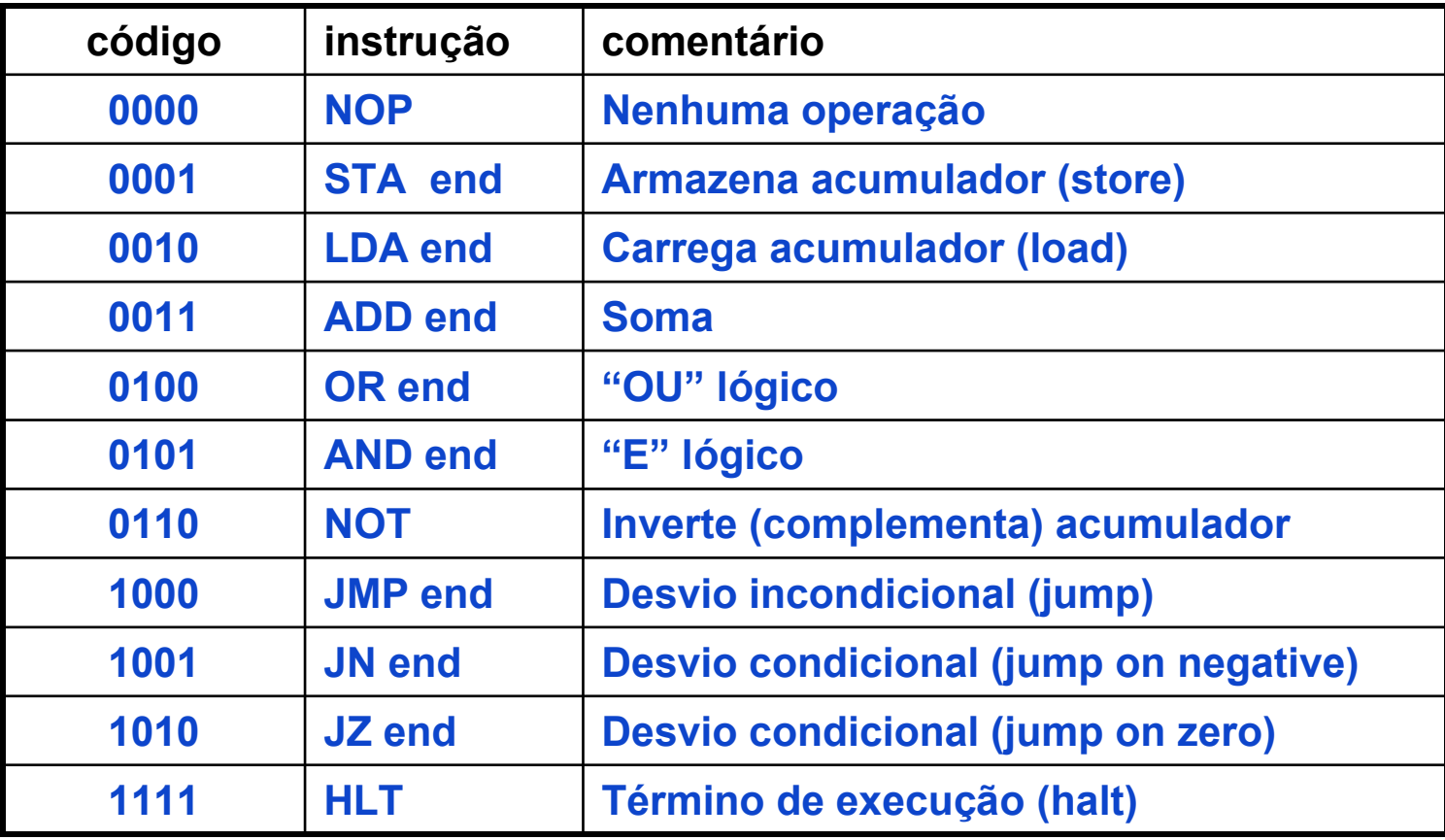

#### **A Arquitetura: conjunto de instruções**

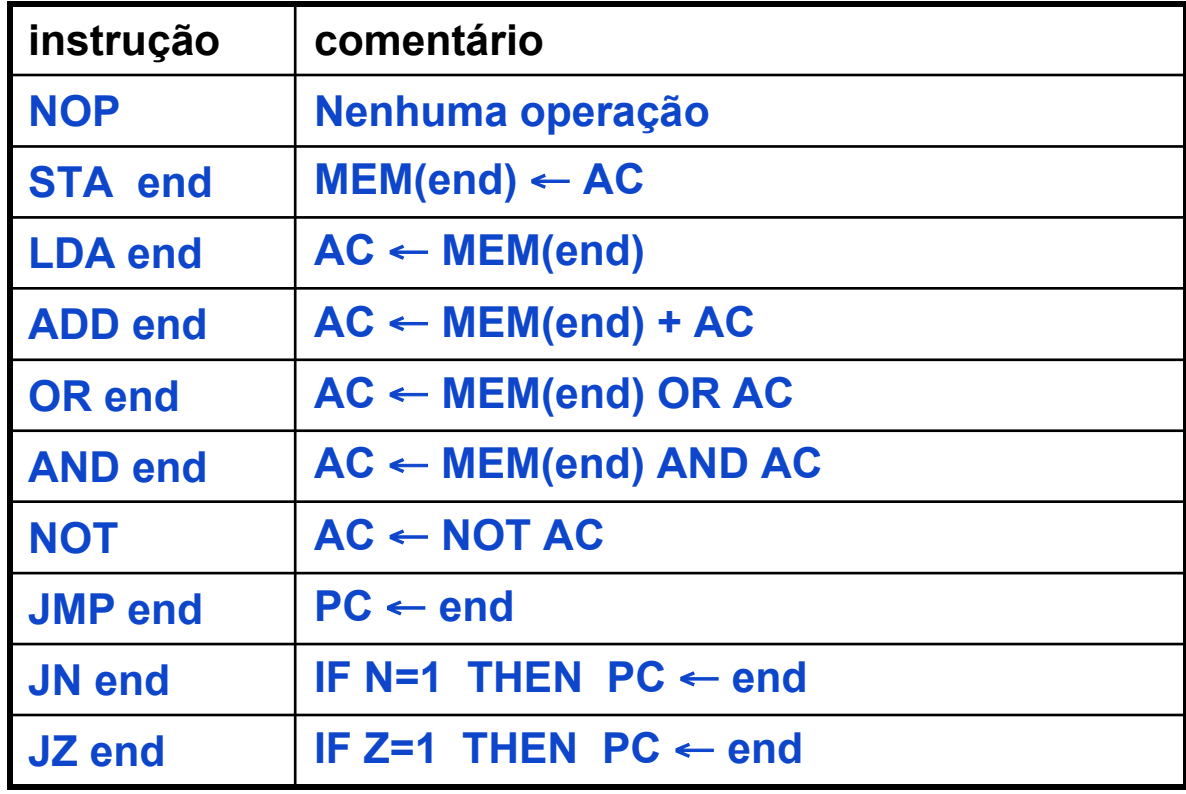

#### **A Arquitetura: formato das instruções**

**As instruções do Neander possuem um ou dois bytes (ou seja, ocupam uma ou duas posições de memória)**

**Instruções com um byte: NOP, NOT**

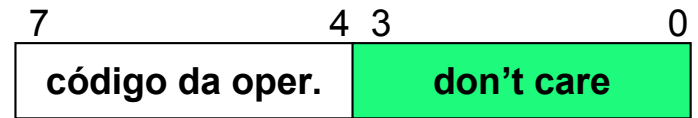

**Instruções com dois bytes: STA, LDA, ADD, OR, AND, JMP, JN, JZ**

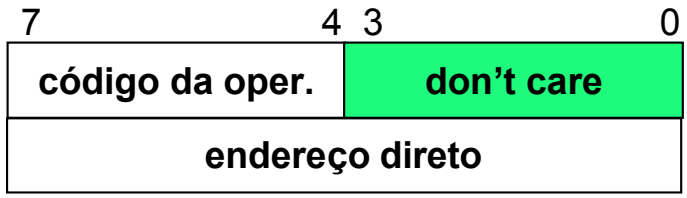

### **A Arquitetura: modos de endereçamento**

- **Somente o modo de endereçamento direto (também chamado de absoluto)**
- **A palavra que segue o código da instrução contém o endereço de memória do operando**
- **Exemplo: uma instrução ADD**

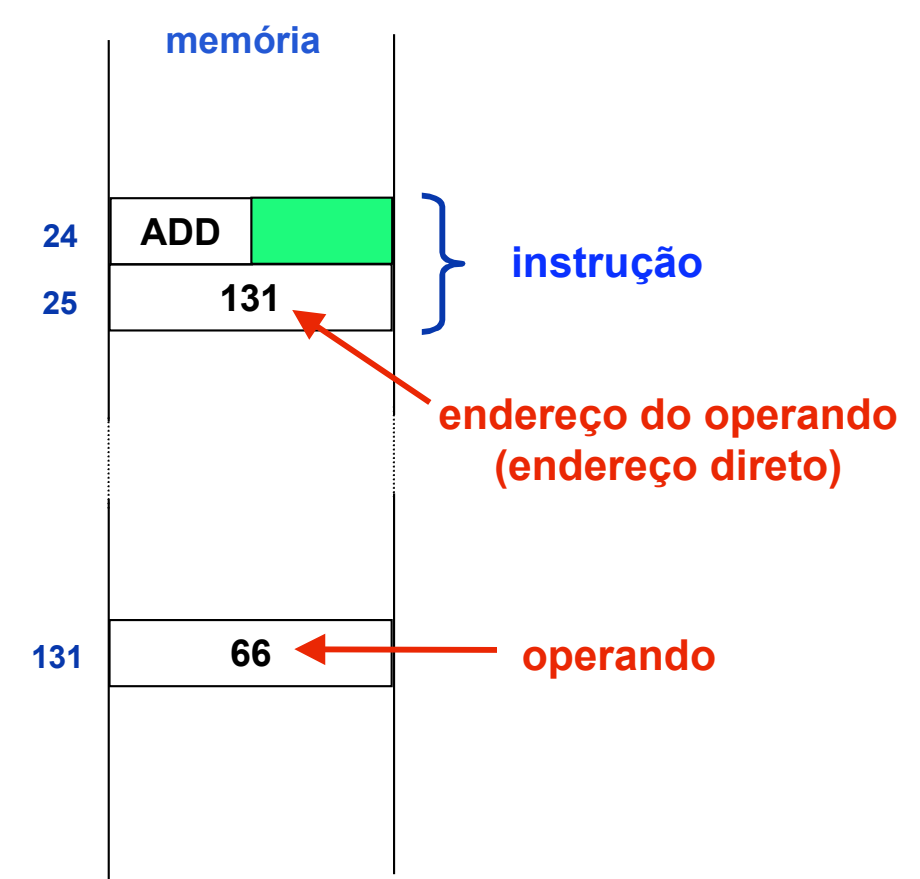

## **A Arquitetura: códigos de condição**

**A ULA do Neander fornece os seguintes códigos de condição, os quais são usados pelas instruções JN e JZ**

**N (negativo): sinal do resultado de uma operação na ULA**

- **se o resultado da ULA for negativo, N=1**
- **Caso contrário, N=0**

**Z (zero): indica resultado igual a zero**

- **Se o resultado da ULA for zero, Z =1**
- **Caso contrário, Z=0**

## **A Arquitetura: programação**

- **Programa e os dados estarão armazenados na memória**
- **Deve ser escolhida uma área de programa e uma área de dados**
- **A área de programa não deve invadir a área de dados e vice-versa**
- **Vamos convencionar que a área de programa ocupa a metade inferior dos endereços e a área de dados ocupa a metade superior**
- **Aliás, qual é o tamanho de memória que o Neander consegue endereçar?**

## **A Arquitetura: programação**

- **O Neander usa 8 bits para endereçar (=largura de endereço de 8 bits)**
- **Logo, ele consegue acessar qualquer endereço do intervalo:**
	- **00000000 a 11111111 (em binário)**
	- **0 a 255 (em decimal)**
	- **0H a FFH (em hexadecimal)**
- **Então, iremos adotar a seguinte divisão da memória do Neander:**
	- **Área de programa: posição 0H até 7FH**
	- **Área de dados: posição 80H até FFH**

#### **A Arquitetura: programação**

• **Exemplo de programa: um programa que soma o conteúdo de 3 posições consecutivas da memória e armazena o resultado na quarta posição.**

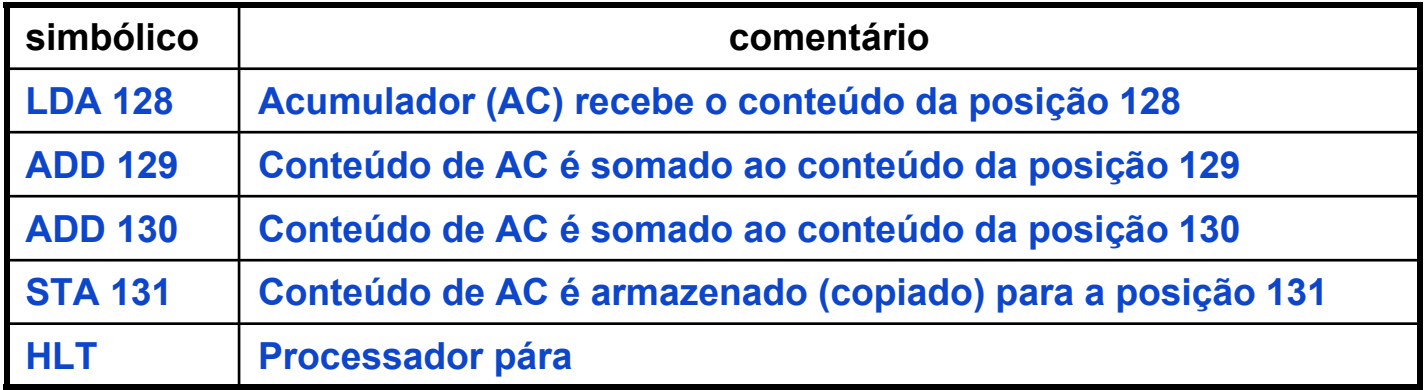

#### **A Arquitetura: programação**

- **Os programas podem ser editados em linguagem de máquina (em hexa ou em decimal), depurado e executado usando o simulador/depurador do Neander**
- **A codificaçnao em linguagem de máquina seria**

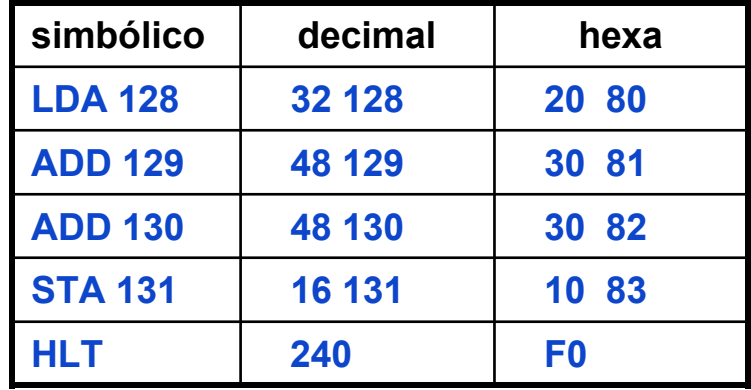

#### **A Arquitetura: programação**

• **Exercício 3, página 53 do livro. Faça um programa para subtrair duas variáveis de 8 bits representadas em complemento de dois. O resultado deve aparecer na posição de memória consecutiva às ocupadas pelas variáveis.**

> posição 128: minuendo posição 129: subtraendo posição 130: resultado

**ComputaçãoUFPel Arquitetura e Organização de Computadores I**

#### **A Arquitetura: programação**

• **Outro exercício. Faça um programa que determina qual é a maior dentre duas variáveis positivas de 8 bits, representadas em complemento de dois e aramazenadas em posições consecutivas da memória. A maior das variáveis deverá ser armazenada na posição subseqüente às variáveis testadas.**

> posição 128: primeira variável posição 129: segunda variável posição 130: maior das duas variáveis